## SAP ABAP table FOPC ENHANCE {MIC Enhancement for HR Infotypes}

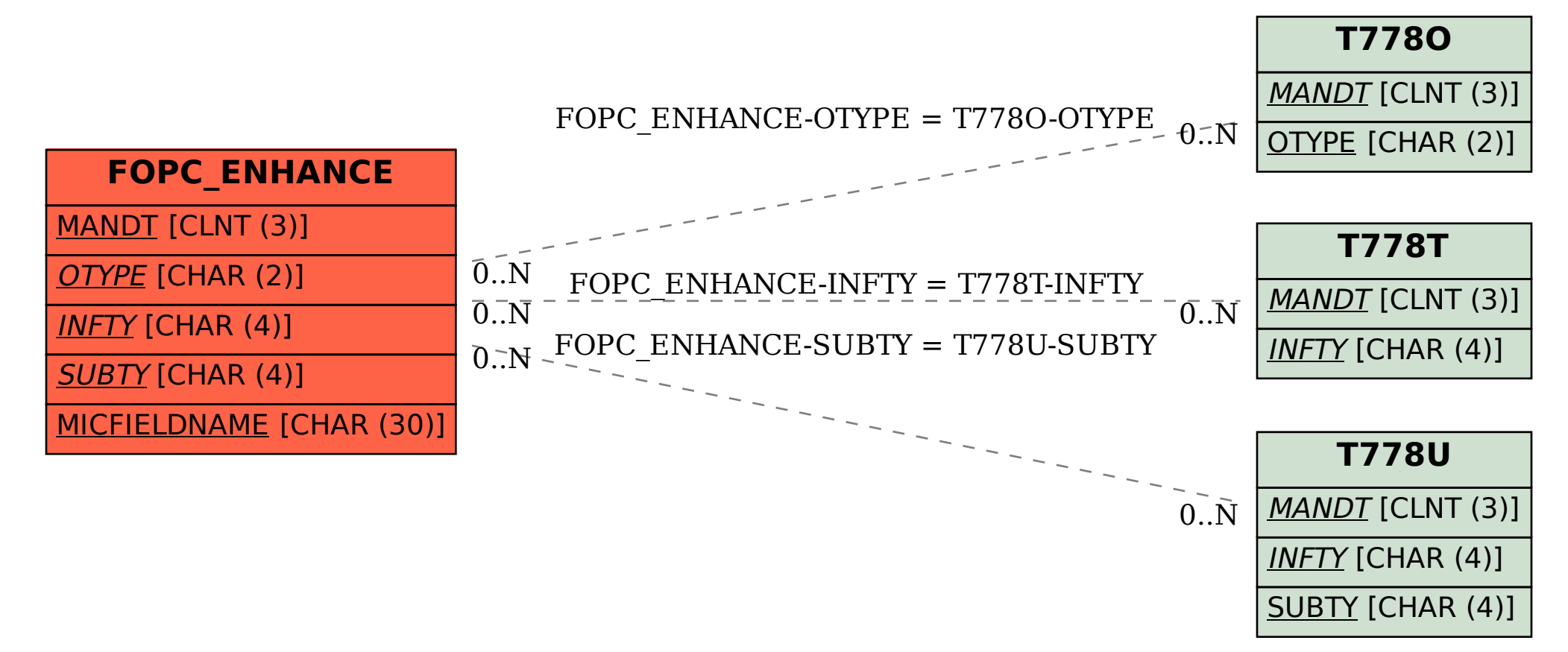